# <span id="page-0-0"></span>Package 'IdMappingAnalysis'

# April 16, 2019

Imports boot, mclust, RColorBrewer, Biobase Maintainer Alex Lisovich <alex.lisovich@gmail.com>, Roger Day <day01@pitt.edu> License GPL-2 Title ID Mapping Analysis LazyData yes Type Package Author Alex Lisovich, Roger Day Description Identifier mapping performance analysis Version 1.26.0 Date 2013-05-24 **Depends** R ( $>= 2.14$ ), R.oo ( $>= 1.13.0$ ), rChoiceDialogs Collate 'bootstrap.R' 'corr.R' 'corrData.R' 'data.R' 'dataFilter.R' 'zzz.R' 'display.R' 'idMap.R' 'idMapBase.R' 'idMapCounts.R' 'fit2clusters.R' 'expectedUtility.R' 'idMapDiff.R' 'idMapDiffCounts.R' 'IdMappingAnalysis-package.R' 'jointIdMap.plots.R' 'jointIdMap.R' 'jointUniquePairs.extensions.R' 'jointUniquePairs.interactive.plots.R' 'jointUniquePairs.plots.R' 'jointUniquePairs.R' 'misc.R' 'mixture.R' 'subset.R' 'uniquePairs.R' biocViews Annotation, MultipleComparison git\_url https://git.bioconductor.org/packages/IdMappingAnalysis git\_branch RELEASE\_3\_8 git\_last\_commit 3e4929f git\_last\_commit\_date 2018-10-30 Date/Publication 2019-04-15

# R topics documented:

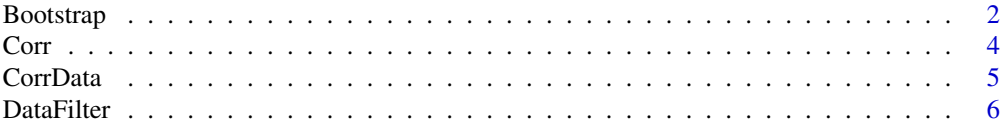

#### <span id="page-1-0"></span>2 Bootstrap and the contract of the contract of the contract of the contract of the contract of the contract of the contract of the contract of the contract of the contract of the contract of the contract of the contract o

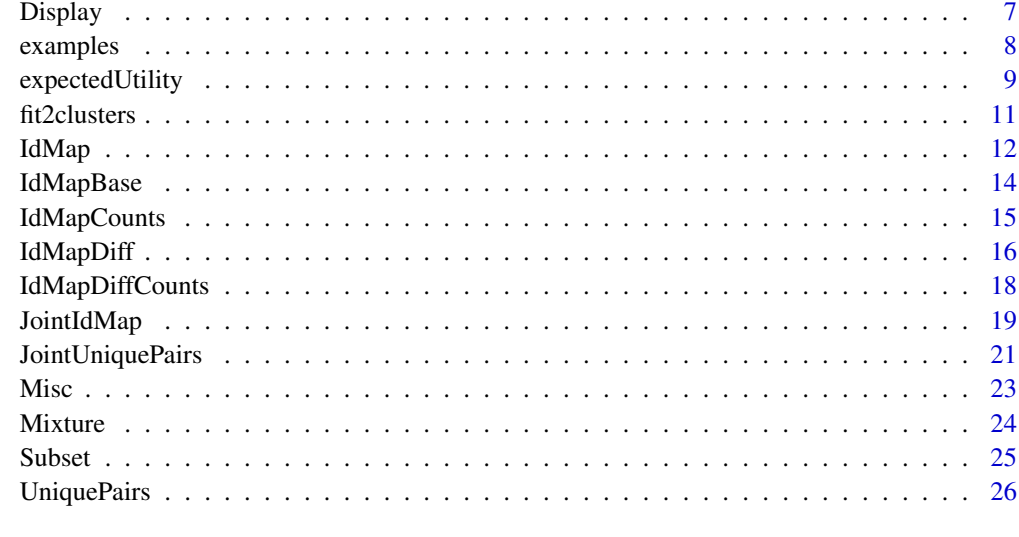

#### **Index** [29](#page-28-0)

<span id="page-1-1"></span>Bootstrap *The Bootstrap class*

## Description

Package: IdMappingAnalysis Class Bootstrap

#### [Object](#page-0-0)

 $~\sim~$ ~~+-[-IdMapBase](#page-13-1) ~~~~~~~| ~~~~~~~+--Bootstrap

Directly known subclasses:

public static class Bootstrap extends [IdMapBase](#page-13-1)

The Bootstrap object encapsulates a data frame containing the unique pairs in the first two columns and the correlation results, sd and bias obtained from the bootstrapping procedure in the next 3 columns During the object creation, the bootstrapping procedure is applyied to each row of the experiment set pairs from the CorrData object optionally applying the Fisher transform to the correlation data.

# Usage

```
Bootstrap(corrData=NULL, Fisher=FALSE, R=200, verbose=FALSE, ...)
```
#### <span id="page-2-0"></span>Bootstrap 3 and 3 and 3 and 3 and 3 and 3 and 3 and 3 and 3 and 3 and 3 and 3 and 3 and 3 and 3 and 3 and 3 and 3 and 3 and 3 and 3 and 3 and 3 and 3 and 3 and 3 and 3 and 3 and 3 and 3 and 3 and 3 and 3 and 3 and 3 and 3

## Arguments

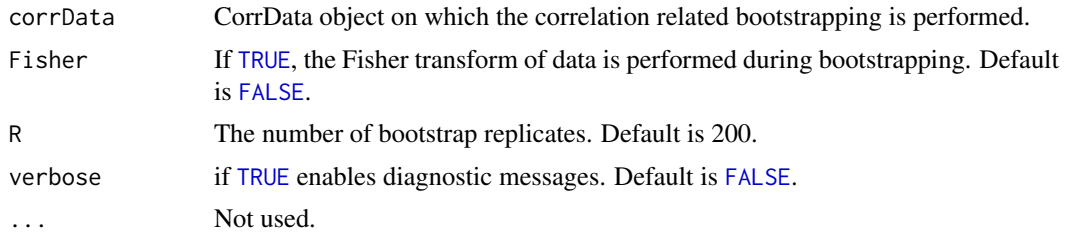

## Value

A Bootstrap object encapsulating the data. frame with following columns:

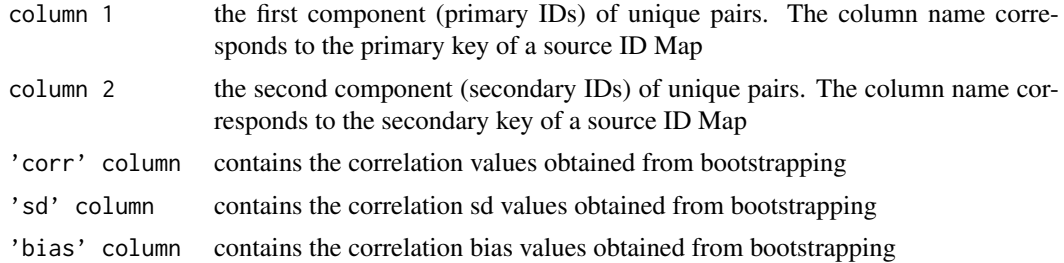

## Fields and Methods

Methods:

[plot](#page-0-0) Scatterplot of bootstrapped results: sd vs correlation .

## Methods inherited from IdMapBase:

[, aligned, as.data.frame, dim, dimnames, getName, primaryIDs, primaryKey, secondaryKey

## Methods inherited from Object:

\$, \$<-, [[, [[<-, as.character, attach, attachLocally, clearCache, clearLookupCache, clone, detach, equals, extend, finalize, gc, getEnvironment, getFieldModifier, getFieldModifiers, getFields, getInstantiationTime, getStaticInstance, hasField, hashCode, ll, load, objectSize, print, registerFinalizer, save

## Author(s)

Alex Lisovich, Roger Day

## Examples

```
bootstrap<-Bootstrap(examples$corrData,R=20,verbose=TRUE);
class(bootstrap);
bootstrap[1:10,];
```
<span id="page-3-1"></span><span id="page-3-0"></span>

## Description

Package: IdMappingAnalysis Class Corr

[Object](#page-0-0)  $\sim$ ~~+-[-IdMapBase](#page-13-1)  $\sim$  ~~~~~~ | ~~~~~~~+--Corr

## Directly known subclasses:

public static class Corr extends [IdMapBase](#page-13-1)

Create the Corr object by performing correlations on the CorrData object using the correlation algorithm defined by the method argument. The Corr object encapsulates a data. frame containing three columns: the first two are unique pairs and the third is a correlation results with a column name reflecting the correlation method ('pearson', 'spearman' or 'kendall').

## Usage

Corr(corrData=NULL, method="pearson", verbose=FALSE, ...)

## Arguments

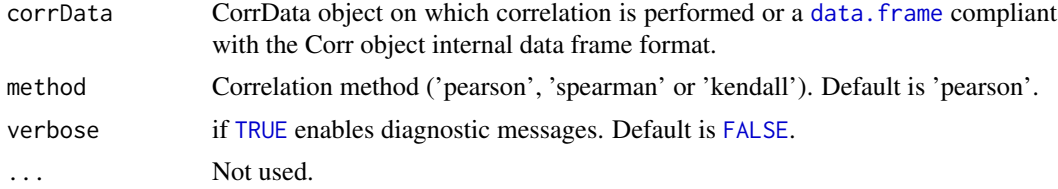

## Fields and Methods

Methods:

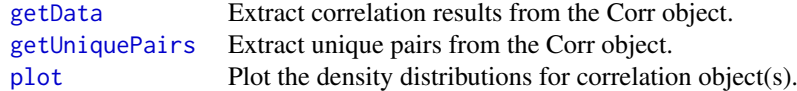

## Methods inherited from IdMapBase:

[, aligned, as.data.frame, dim, dimnames, getName, primaryIDs, primaryKey, secondaryKey

#### <span id="page-4-0"></span>CorrData 5

#### Methods inherited from Object:

\$, \$<-, [[, [[<-, as.character, attach, attachLocally, clearCache, clearLookupCache, clone, detach, equals, extend, finalize, gc, getEnvironment, getFieldModifier, getFieldModifiers, getFields, getInstantiationTime, getStaticInstance, hasField, hashCode, ll, load, objectSize, print, registerFinalizer, save

## Author(s)

Alex Lisovich, Roger Day

#### Examples

```
corr<-Corr(examples$corrData,method="spearman",verbose=TRUE);
class(corr);
corr[1:10,];
```
CorrData *CorrData class*

## **Description**

Package: IdMappingAnalysis Class CorrData

**[Object](#page-0-0)**  $\sim$   $\sim$  | ~~+--CorrData

Directly known subclasses:

public static class CorrData extends [Object](#page-0-0)

CorrData object stores the pair of experiments on which the correlation related processing is performed (MS/MS and mRNA for example) in such a way that two experiments are aligned by experiment names and by the primary keys ensuring the fast correlations. Typically, the primary ID of the ID Map set under consideration is a primary key for a first experiment, and the secondary ID if the ID Map set is a primary key for a second experiment. The alignment of two experiments by primary keys is guaranteed by using the unique pairs object to produce a matching pair of primary keys on which both experiments are ordered. Represented by a list of two elements with names corresponding to the primary and secondary IDs of the unique pairs ('acc' and 'probeset' for example), each element containing a data frame with primary or secondary IDs in the first column while the rest of columns contain the experiment data. The names of the data columns in both data frames are identical and correspond to the sample IDs. The match of sample IDs and an alignment by primary/secondary IDs is ensured by the proper processing during the object creation.

## Usage

```
CorrData(uniquePairs=NULL, expSet1=NULL, expSet2=NULL, verbose=FALSE, ...)
```
## <span id="page-5-0"></span>Arguments

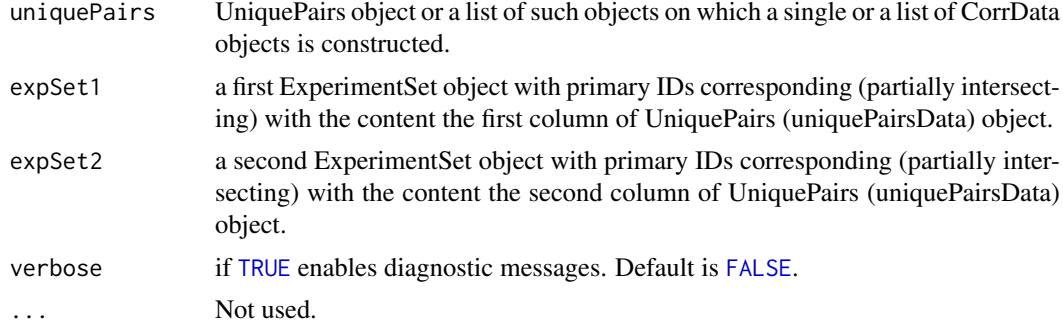

# Fields and Methods

# Methods:

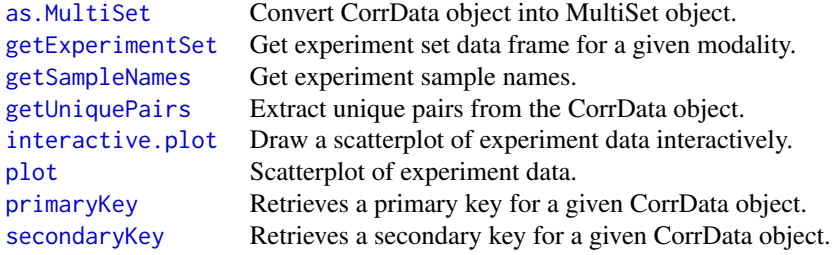

## Methods inherited from Object:

\$, \$<-, [[, [[<-, as.character, attach, attachLocally, clearCache, clearLookupCache, clone, detach, equals, extend, finalize, gc, getEnvironment, getFieldModifier, getFieldModifiers, getFields, getInstantiationTime, getStaticInstance, hasField, hashCode, ll, load, objectSize, print, registerFinalizer, save

## Author(s)

Alex Lisovich, Roger Day

## Examples

```
corrData<-CorrData(examples$uniquePairs,
examples$msmsExperimentSet,examples$mrnaExperimentSet,verbose=TRUE);
class(corrData);
```
DataFilter *The DataFilter class*

# Description

Package: IdMappingAnalysis Class DataFilter

#### <span id="page-6-0"></span>Display 2012 2013 2014 2022 2022 2023 2024 2022 2022 2023 2024 2022 2023 2024 2022 2023 2024 2022 2023 2024 20

**[Object](#page-0-0)**  $\sim$  | ~~+--DataFilter

## Directly known subclasses:

public static class DataFilter extends [Object](#page-0-0)

Serves as a wrapper for data data filtering functions define as static methods of the DataFilter class.

## Usage

DataFilter()

## Fields and Methods

Methods:

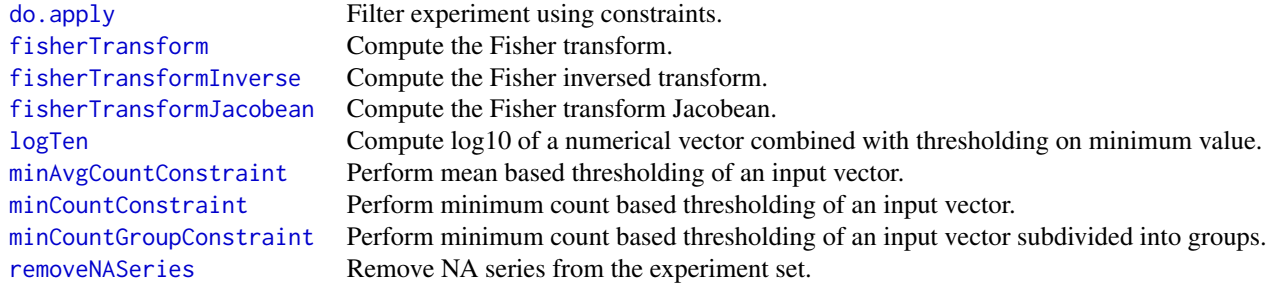

## Methods inherited from Object:

\$, \$<-, [[, [[<-, as.character, attach, attachLocally, clearCache, clearLookupCache, clone, detach, equals, extend, finalize, gc, getEnvironment, getFieldModifier, getFieldModifiers, getFields, getInstantiationTime, getStaticInstance, hasField, hashCode, ll, load, objectSize, print, registerFinalizer, save

## Author(s)

Alex Lisovich, Roger Day

Display *The Display class*

## Description

Package: IdMappingAnalysis Class Display

<span id="page-7-0"></span>8 examples and the contract of the contract of the contract of the contract of the contract of the contract of the contract of the contract of the contract of the contract of the contract of the contract of the contract of

**[Object](#page-0-0)**  $\sim$  | ~~+--Display

## Directly known subclasses:

public static class Display extends [Object](#page-0-0)

Serves as a wrapper for a set of graphical functions defined as static methods of Display class

## Usage

Display()

#### Fields and Methods

Methods:

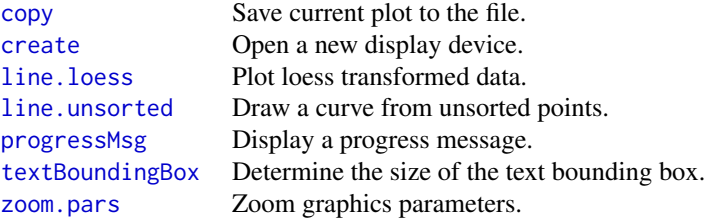

## Methods inherited from Object:

\$, \$<-, [[, [[<-, as.character, attach, attachLocally, clearCache, clearLookupCache, clone, detach, equals, extend, finalize, gc, getEnvironment, getFieldModifier, getFieldModifiers, getFields, getInstantiationTime, getStaticInstance, hasField, hashCode, ll, load, objectSize, print, registerFinalizer, save

## Author(s)

Alex Lisovich, Roger Day

examples *IdMappingAnalysis sample data...*

# Description

IdMappingAnalysis sample data

## Value

A list containing the following sample items:

# <span id="page-8-0"></span>expectedUtility 9

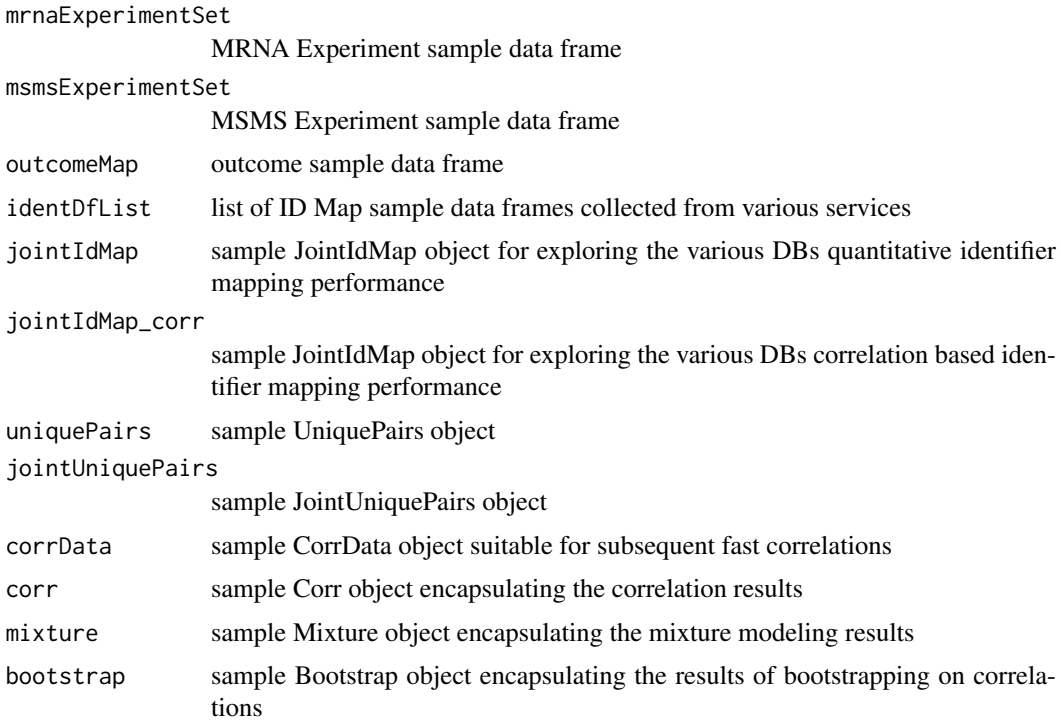

# Author(s)

Alex Lisovich, Roger Day

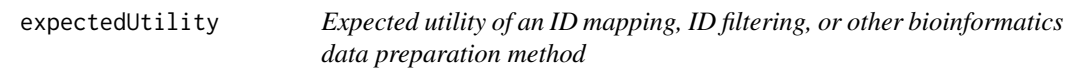

## Description

expectedUtility calculates mean expected utility and total expected utility across pairs of features from two bioinformatics platforms. It is used to evaluate an ID mapping, ID filtering, or other bioinformatics data preparation method.

# Usage

```
expectedUtility(dataset, label = "",
 bootModelCorClusters,
 columnsToRemove = c("Utp", "Lfp", "deltaPlus", "pi1Hat"),
 Utp, Lfp, deltaPlus, guarantee = 1e-09)
```
## Arguments

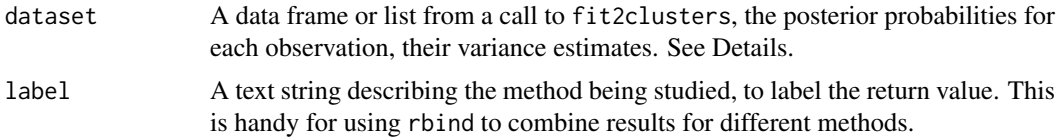

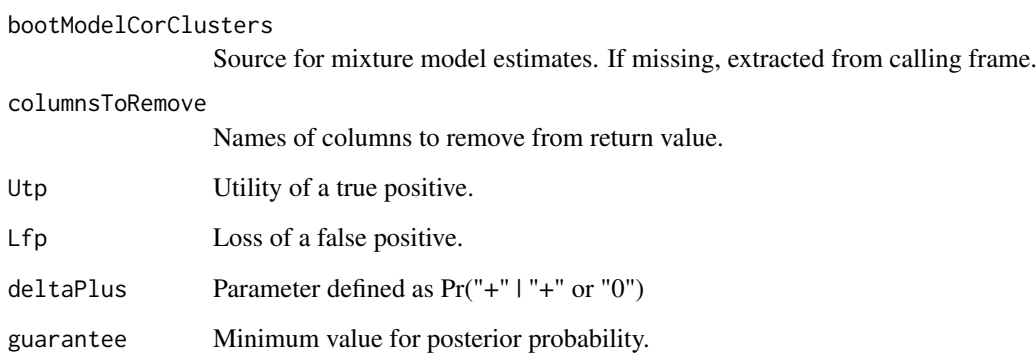

## Details

The input dataset should be a dataframe with one row per ID pair, and the following columns:

- Utp Utility of a true positive.
- Lfp Loss of a false positive.
- postProb The posterior probabilities for each observation
- postProbVar The variances of the posterior probabilities, usually estimated from the bootstrap using Boot

## Value

A data frame with just one row. The columns are:

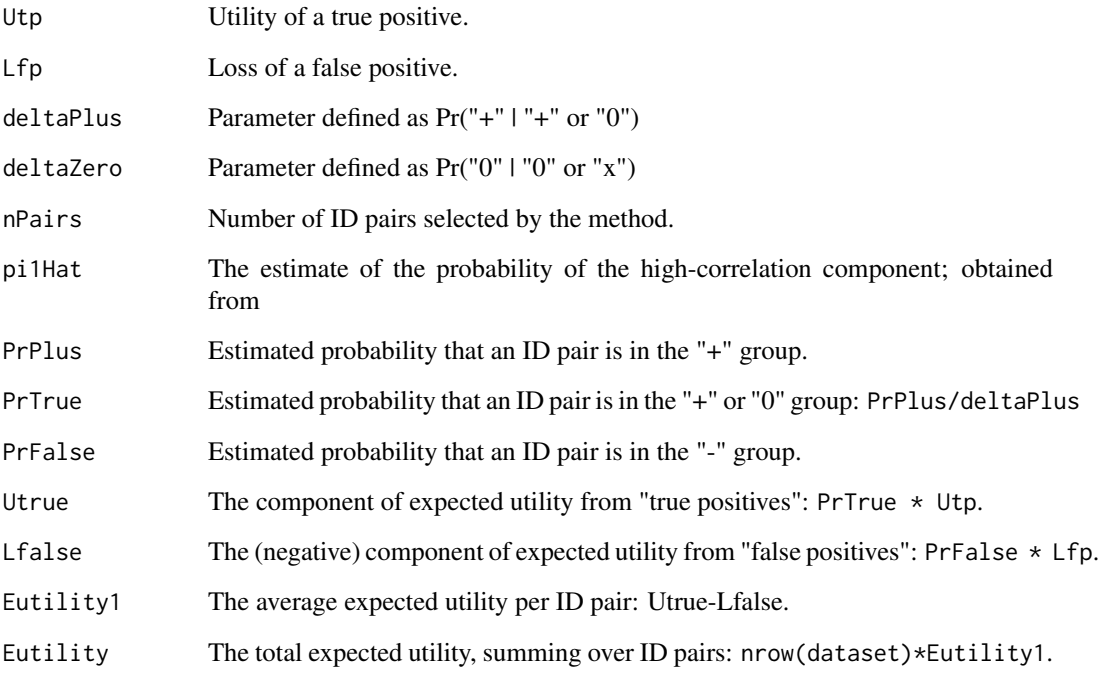

<span id="page-10-0"></span>

## Description

fit2clusters uses an ECM algorithm to fit a two-component mixture model. It is more flexible than mclust in some ways, but it only deals with one-dimensional data.

## Usage

```
fit2clusters(Y, Ylabel = "correlation", Ysigsq,
  pistrt = c(0.5, 0.5), VStart = c(0.1, 0.1),psiStart = c(0, 0.1), NinnerLoop = 1, nReps = 500,
  psi0Constraint, V0Constraint, sameV = FALSE,
  estimatesOnly = TRUE, plotMe = TRUE, testMe = FALSE,
  Ntest = 5000, \sin\thetasi = c(0, 0.4), \sin\thetai = c(2/3, 1/3),
  simV = c(0.05^2, 0.05^2), simAlpha = 5, simBeta = 400,seed, ...)
```
## Arguments

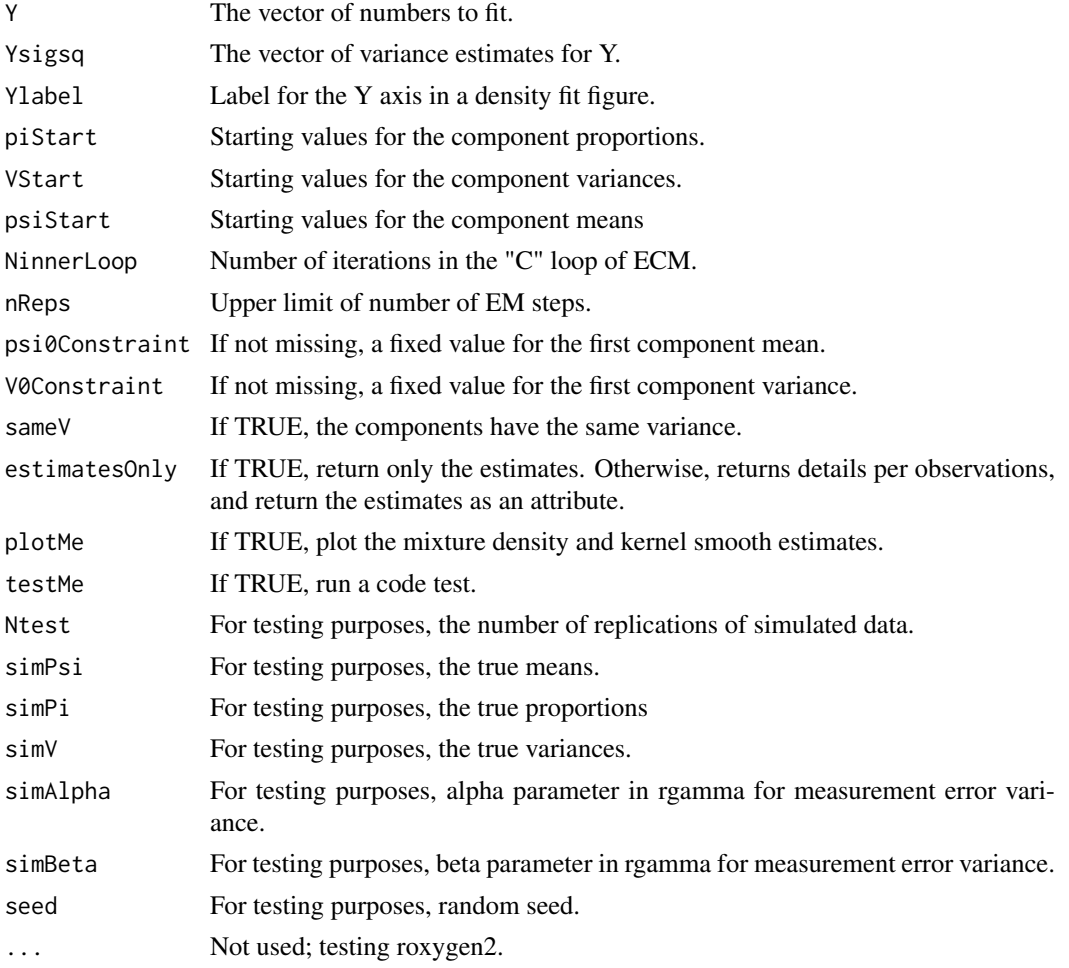

## <span id="page-11-0"></span>Details

See the document "ECM\_algorithm\_for\_two\_clusters.pdf".

#### Value

If estimatesOnly is TRUE, return only the estimates: Otherwise, return a dataframe of details per observations, and return the estimates as an attribute. The estimates details are:

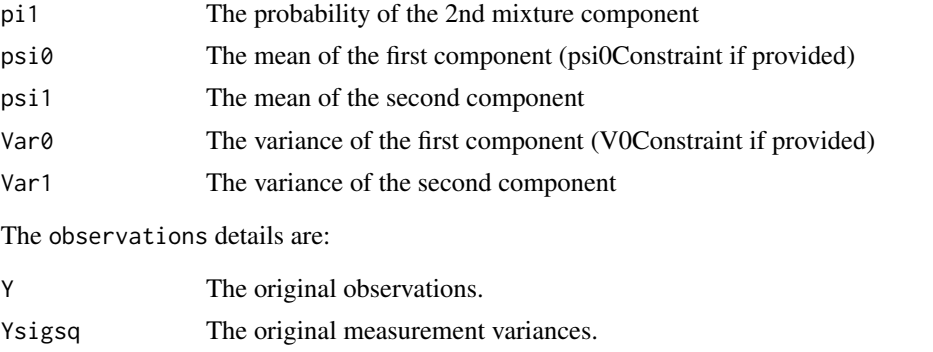

posteriorOdds Posterior odds of being in component 2 of the mixture.

postProbVar Estimated variance of the posterior probability, using the delta method.

<span id="page-11-1"></span>IdMap *The ID Map class*

#### Description

Package: IdMappingAnalysis Class IdMap

## **[Object](#page-0-0)**  $\sim$   $\sim$  | ~~+-[-IdMapBase](#page-13-1) ~~~~~~~ $\vert$ ~~~~~~~+--IdMap

#### Directly known subclasses:

public static class IdMap extends [IdMapBase](#page-13-1)

IdMap is an object encapsulating a data frame with two columns (Primary ID and Secondary ID) where primaryID is a character string uniquely identifying the ID under consideration (unprot accessions ID or acc, Entrez Gene ID etc) and the Secondary ID is a comma separated list of secondary IDs associated with a given primary ID for a particular DB service. The analysis typically starts from obtaining a set of ID Maps (from the various DB services) which are not assumed to have the same number of rows or the same set of primary IDs. The process of alignment of this ID Maps is performed within the JointIdMap

#### <span id="page-12-0"></span>IdMap 2012 13 and 2012 13 and 2012 13 and 2012 13 and 2012 13 and 2012 13 and 2013 13 and 2013 13 and 2013 13 and 2013 13 and 2013 13 and 2013 13 and 2013 13 and 2013 13 and 2013 13 and 2013 13 and 2013 13 and 2013 13 and

## Usage

```
IdMap(DF=NULL, name="", primaryKey=colnames(DF)[1], secondaryKey=colnames(DF)[2], ...)
```
## Arguments

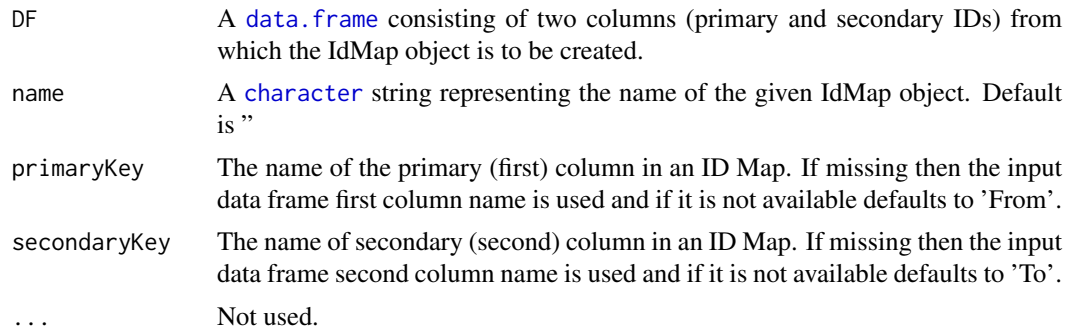

## Fields and Methods

# Methods:

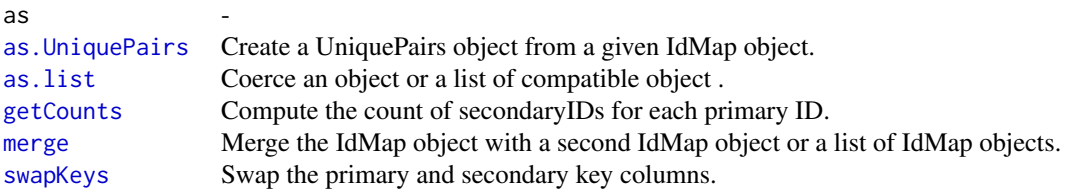

## Methods inherited from IdMapBase:

[, aligned, as.data.frame, dim, dimnames, getName, primaryIDs, primaryKey, secondaryKey

## Methods inherited from Object:

\$, \$<-, [[, [[<-, as.character, attach, attachLocally, clearCache, clearLookupCache, clone, detach, equals, extend, finalize, gc, getEnvironment, getFieldModifier, getFieldModifiers, getFields, getInstantiationTime, getStaticInstance, hasField, hashCode, ll, load, objectSize, print, registerFinalizer, save

# Author(s)

Alex Lisovich, Roger Day

## Examples

```
obj<-IdMap(examples$identDfList[[2]]);
obj$primaryKey();
obj$secondaryKey();
```
<span id="page-13-1"></span><span id="page-13-0"></span>

# Description

Package: IdMappingAnalysis Class IdMapBase

[Object](#page-0-0)  $\sim$ | ~~+--IdMapBase

#### Directly known subclasses:

[Bootstrap,](#page-1-1) [Corr,](#page-3-1) [IdMap,](#page-11-1) [IdMapCounts,](#page-14-1) [IdMapDiff,](#page-15-1) [IdMapDiffCounts,](#page-17-1) [JointIdMap,](#page-18-1) [JointUnique-](#page-20-1)[Pairs,](#page-20-1) [UniquePairs](#page-25-1)

public static class IdMapBase extends [Object](#page-0-0)

IdMapBase is an abstract object encapsulating a data frame with at least two columns, the first one (primary) containing character string s identifying the ID under consideration (unprot accessions ID or acc, Entrez Gene ID etc) and the rest of columns containing the variousinformation associated with a given primary ID for a particular DB service.

## Usage

IdMapBase(DF=NULL, name="", primaryKey=NULL, secondaryKey=NULL, ...)

#### Arguments

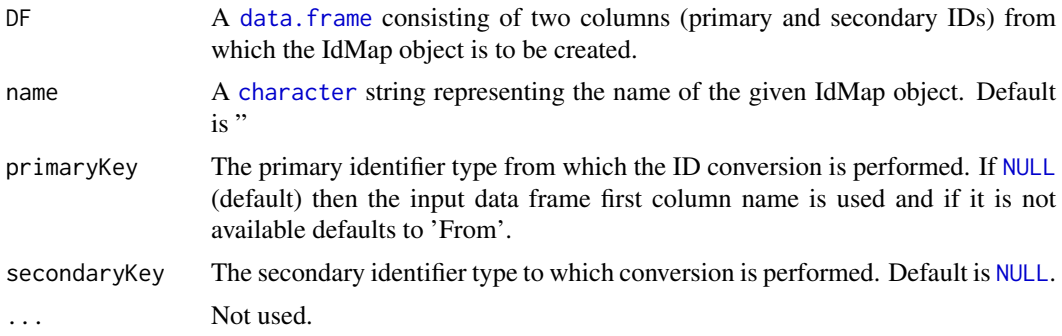

## Fields and Methods

Methods:

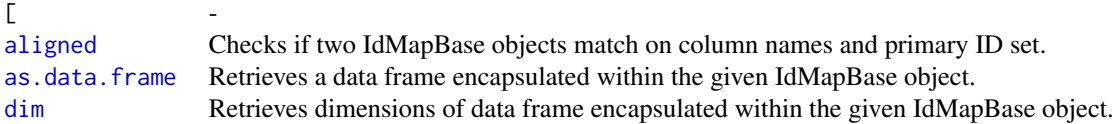

#### <span id="page-14-0"></span>IdMapCounts 15

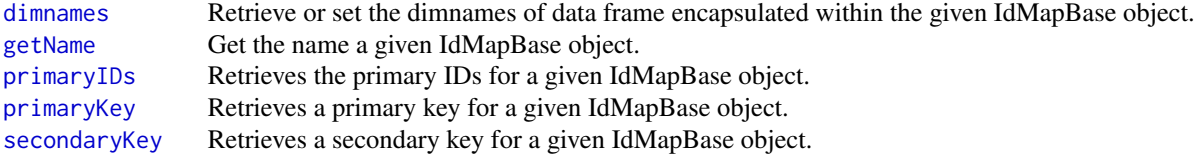

#### Methods inherited from Object:

\$, \$<-, [[, [[<-, as.character, attach, attachLocally, clearCache, clearLookupCache, clone, detach, equals, extend, finalize, gc, getEnvironment, getFieldModifier, getFieldModifiers, getFields, getInstantiationTime, getStaticInstance, hasField, hashCode, ll, load, objectSize, print, registerFinalizer, save

## Author(s)

Alex Lisovich, Roger Day

## Examples

```
DF < -array(0, dim = c(5, 2));
obj<-IdMapBase(DF,primaryKey="primary",secondaryKey="secondary");
```
<span id="page-14-1"></span>IdMapCounts *The IdMapCounts class*

#### Description

Package: IdMappingAnalysis Class IdMapCounts

## **[Object](#page-0-0)**  $\sim$   $\sim$  |

~~+-[-IdMapBase](#page-13-1) ~~~~~~~ $|$ ~~~~~~~+--IdMapCounts

Directly known subclasses:

public static class IdMapCounts extends [IdMapBase](#page-13-1)

An IdMapCounts object enapsulates a [data.frame](#page-0-0) where the first column contains the primary ID set while the rest of columns contain the counts of secondary IDs for each Id Map in a given idMapList object, one column per ID Map, each ID Map related column having a name representing the given DB data source (i.e. 'NetAffx', 'EnVision' etc.) The constructor creates the IdMapCounts object from the list of ID Maps aligned by the primary IDs and primary and secondary keys. The easest way to obtain the list of properly aligned IdMap objects is to create a JointIdMap object from a set of un-aligned ID maps and then invoke the getIdMapList() method on this object. The IdMapCounts object can also be created directly from JointIdMap object by using the JointIdMap.\$getCounts() method.

#### <span id="page-15-0"></span>16 IdMapDiff

## Usage

```
IdMapCounts(idMapList=NULL, verbose=FALSE, ...)
```
## Arguments

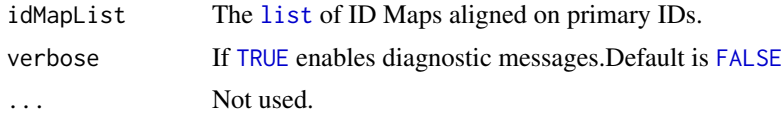

## Fields and Methods

# Methods:

[getStats](#page-0-0) Retrieves a set of unique counts of secondary IDs. [plot](#page-0-0) Compute and plot the (inversed) ecdf for each ID Map count entry within the IdMapCounts object.

## Methods inherited from IdMapBase:

[, aligned, as.data.frame, dim, dimnames, getName, primaryIDs, primaryKey, secondaryKey

# Methods inherited from Object:

\$, \$<-, [[, [[<-, as.character, attach, attachLocally, clearCache, clearLookupCache, clone, detach, equals, extend, finalize, gc, getEnvironment, getFieldModifier, getFieldModifiers, getFields, getInstantiationTime, getStaticInstance, hasField, hashCode, ll, load, objectSize, print, registerFinalizer, save

## Author(s)

Alex Lisovich, Roger Day

#### Examples

```
idMaps<-IdMap$as.list(examples$identDfList[[1]]);
cnts<-IdMapCounts(IdMap(examples$identDfList[[1]]));
cnts[1:20,];
```

```
#create IdMapCounts object from aligned IdMap list.
jointIdMap<-JointIdMap(examples$identDfList);
idMaps<-jointIdMap$getIdMapList(verbose=TRUE);
cnts<-IdMapCounts(idMaps);
cnts[1:20,];
```

```
#create IdMapCounts object directly from the JointIdMap object
jointIdMap<-JointIdMap(examples$identDfList);
cnts<-jointIdMap$getCounts(verbose=TRUE);
```
<span id="page-15-1"></span>

#### <span id="page-16-0"></span>IdMapDiff 17

## **Description**

Package: IdMappingAnalysis Class IdMapDiff

```
Object
~\sim~|
~~+--IdMapBase
~\sim~\sim~~\sim~~~~~~~~~+--IdMapDiff
```
#### Directly known subclasses:

public static class IdMapDiff extends [IdMapBase](#page-13-1)

IdMapDiff constructor implements most time consuming step in comparing two DBs and the structure itself stores the results in a compact form. The IdMapDiff object encapsulates a [data.frame](#page-0-0) the first column of which contains the primary IDs and the rest of columns contain a disjoint representation of the ID Map pair in the form of 3 columns <A-A\*B,A\*B,B-A\*B>, where A and B are secondary ID lists for ID Maps A and B. This class is separated from the IdMapDiffCounts in anticipation of being used by various processing pipelines in a future.

#### Usage

```
IdMapDiff(idMap1=NULL, idMap2=NULL, pairNames=c("First", "Second"), verbose=FALSE, ...)
```
#### Arguments

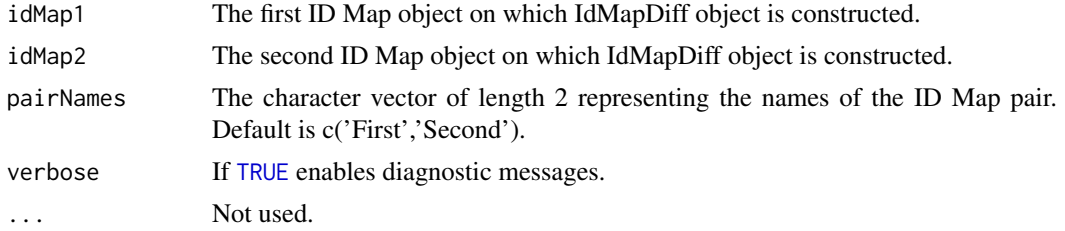

## Fields and Methods

#### Methods:

*No methods defined*.

#### Methods inherited from IdMapBase:

[, aligned, as.data.frame, dim, dimnames, getName, primaryIDs, primaryKey, secondaryKey

#### Methods inherited from Object:

\$, \$<-, [[, [[<-, as.character, attach, attachLocally, clearCache, clearLookupCache, clone, detach, equals, extend, finalize, gc, getEnvironment, getFieldModifier, getFieldModifiers, getFields, getInstantiationTime, getStaticInstance, hasField, hashCode, ll, load, objectSize, print, registerFinalizer, save

## Author(s)

Alex Lisovich, Roger Day

#### Examples

```
#get primary IDs from an msms experiment set
IDs<-IdMapBase$primaryIDs(examples$msmsExperimentSet);
#create JointIdMap object aligned by primaryIDs
jointIdMap<-JointIdMap(examples$identDfList,primaryIDs=IDs);
# get IdMap list aligned of two ID maps aligned by primaryIDs
idMaps<-jointIdMap$getIdMapList(verbose=TRUE);
#create IdMapDiff object
diffs<-IdMapDiff(idMaps[["NetAffx_F"]],idMaps[["DAVID_Q"]]);
diffs[1:10,];
# create IdMapDiff object directly from JointIdMap
diffs<-jointIdMap$getDiff("NetAffx_F","DAVID_Q",verbose=TRUE);
```
<span id="page-17-1"></span>IdMapDiffCounts *The IdMapDiffCounts class*

#### Description

Package: IdMappingAnalysis Class IdMapDiffCounts

**[Object](#page-0-0)**  $\sim$   $\sim$   $\mid$ ~~+-[-IdMapBase](#page-13-1)  $~\sim$   $~\sim$   $~\sim$   $~\sim$   $~\sim$   $~\sim$   $~\sim$ ~~~~~~~+--IdMapDiffCounts

Directly known subclasses:

public static class IdMapDiffCounts extends [IdMapBase](#page-13-1)

The IdMapDiffCounts class handles statistics on IdMapDiff object. IdMapDiffCounts object encapsulates a data frame with row names corresponding to the primary IDs and 6 columns subdivided into pairs <match(TRUE/FALSE),count> each pair corresponding to the disjoint events <A-A\*B,A\*B,B-A\*B>, where A and B are secondary ID lists for ID Maps A and B from the IdMapDiff object. The 'pairNames' attribute of the IdMapDiffCounts contains the names of the source ID Map pair from which the IdMapDiff object was created.

# Usage

```
IdMapDiffCounts(idMapDiff=NULL, verbose=FALSE, ...)
```
<span id="page-17-0"></span>

#### <span id="page-18-0"></span>JointIdMap 19

## Arguments

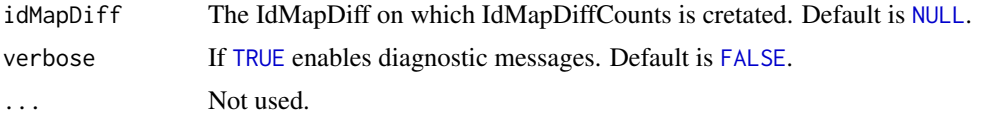

# Fields and Methods

## Methods:

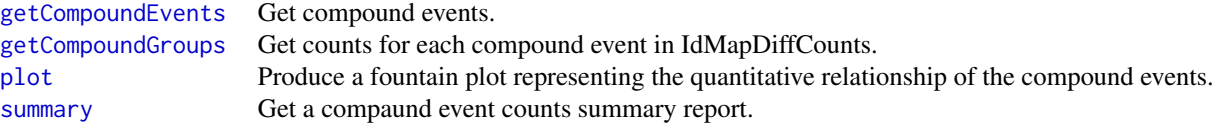

## Methods inherited from IdMapBase:

[, aligned, as.data.frame, dim, dimnames, getName, primaryIDs, primaryKey, secondaryKey

#### Methods inherited from Object:

\$, \$<-, [[, [[<-, as.character, attach, attachLocally, clearCache, clearLookupCache, clone, detach, equals, extend, finalize, gc, getEnvironment, getFieldModifier, getFieldModifiers, getFields, getInstantiationTime, getStaticInstance, hasField, hashCode, ll, load, objectSize, print, registerFinalizer, save

## Author(s)

Alex Lisovich, Roger Day

# Examples

```
#get primary IDs from an msms experiment set
IDs<-IdMapBase$primaryIDs(examples$msmsExperimentSet);
```
#create JointIdMap object aligned by primaryIDs jointIdMap<-JointIdMap(examples\$identDfList,primaryIDs=IDs);

```
#create IdMapDiff object
diffs<-jointIdMap$getDiff("NetAffx_F","DAVID_Q",verbose=TRUE);
```

```
# create IdMapDiffCounts object
diffCounts<-IdMapDiffCounts(diffs);
diffCounts[1:10,];
```
<span id="page-18-1"></span>

# Description

Package: IdMappingAnalysis Class JointIdMap

```
Object
\sim |
~~+--IdMapBase
~~~~~~~|
~~~~~~~+--JointIdMap
```
## Directly known subclasses:

public static class JointIdMap extends [IdMapBase](#page-13-1)

JointIdMap is an object encapsulating a data. frame containing the primary ID set in a first column while the rest of columns containing the sets of secondary IDs, each column corresponding to a particular Id Map, keeping all Id Maps properly aligned

# Usage

```
JointIdMap(idMapList=list(), primaryIDs=NULL, name="", verbose=FALSE, ...)
```
## Arguments

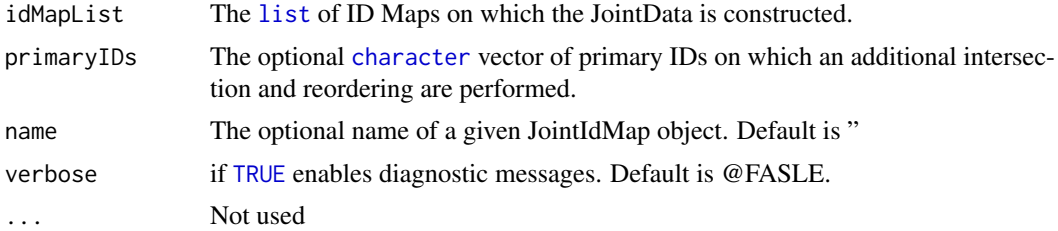

## Fields and Methods

## Methods:

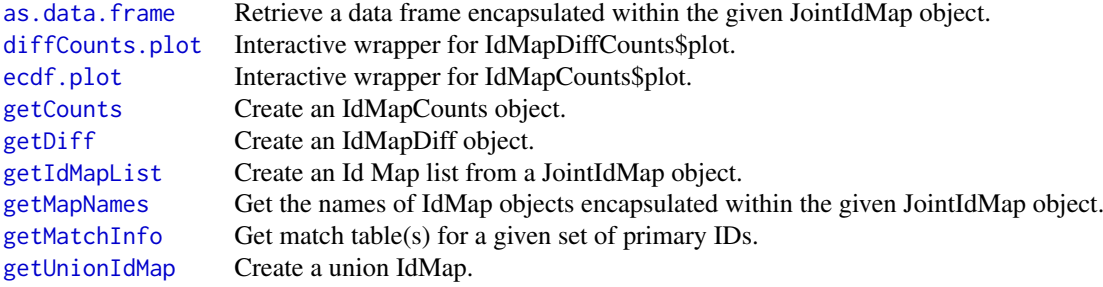

Methods inherited from IdMapBase:

<span id="page-19-0"></span>

#### <span id="page-20-0"></span>JointUniquePairs 21

[, aligned, as.data.frame, dim, dimnames, getName, primaryIDs, primaryKey, secondaryKey

#### Methods inherited from Object:

\$, \$<-, [[, [[<-, as.character, attach, attachLocally, clearCache, clearLookupCache, clone, detach, equals, extend, finalize, gc, getEnvironment, getFieldModifier, getFieldModifiers, getFields, getInstantiationTime, getStaticInstance, hasField, hashCode, ll, load, objectSize, print, registerFinalizer, save

#### Author(s)

Roger Day,Alex Lisovich

#### Examples

jointIdMap<-JointIdMap(examples\$identDfList);

jointIdMap\$primaryKey(); jointIdMap\$secondaryKey();

jointIdMap[1:10,];

<span id="page-20-1"></span>JointUniquePairs *The JointUniquePairs class*

#### Description

Package: IdMappingAnalysis Class JointUniquePairs

## [Object](#page-0-0)  $\sim$   $\sim$  | ~~+-[-IdMapBase](#page-13-1)  $~\sim$ ~~~~~| ~~~~~~~+--JointUniquePairs

Directly known subclasses:

public static class JointUniquePairs extends [IdMapBase](#page-13-1)

UniquePairsMatch object encapsulates a data frame the first two columns of which contain the unique pairs corresponding to the merge (union) of all ID Maps in consideration while the rest of columns contains the match (logical value) between the merged unique pairs set and a unique pairs set specific to the particular ID Map ('d8', 'enV', 'netAffx' etc), one column per Id Map. Used in combination with correlation related data objects (CorrData, Corr, Mixture etc.) to aid in on-fly processing related to some classification by a particular match group The UniquePairsMatch constructor creates an object from the UniquePairs and an ID Map list computing the match (inclusions) for each particular ID Map.

# <span id="page-21-0"></span>Usage

```
JointUniquePairs(uniquePairs=NULL, idMapList=NULL, name="", verbose=FALSE, ...)
```
# Arguments

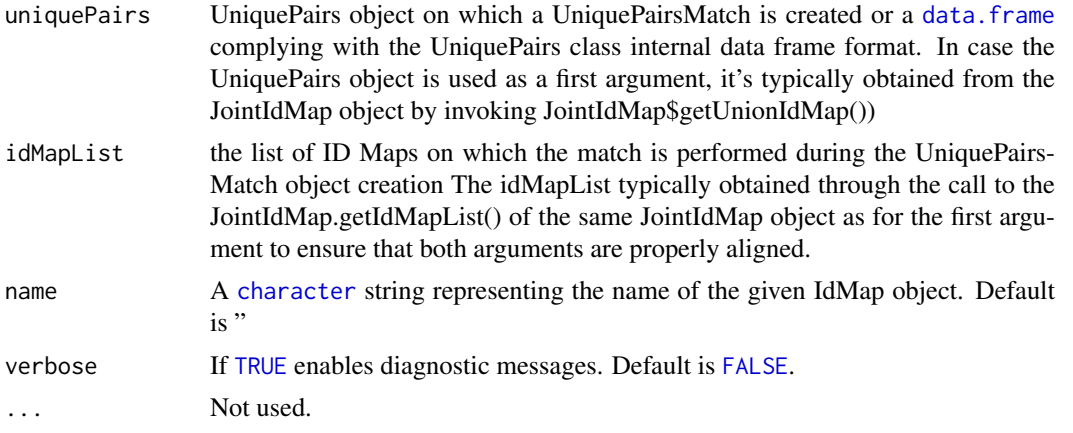

# Fields and Methods

## Methods:

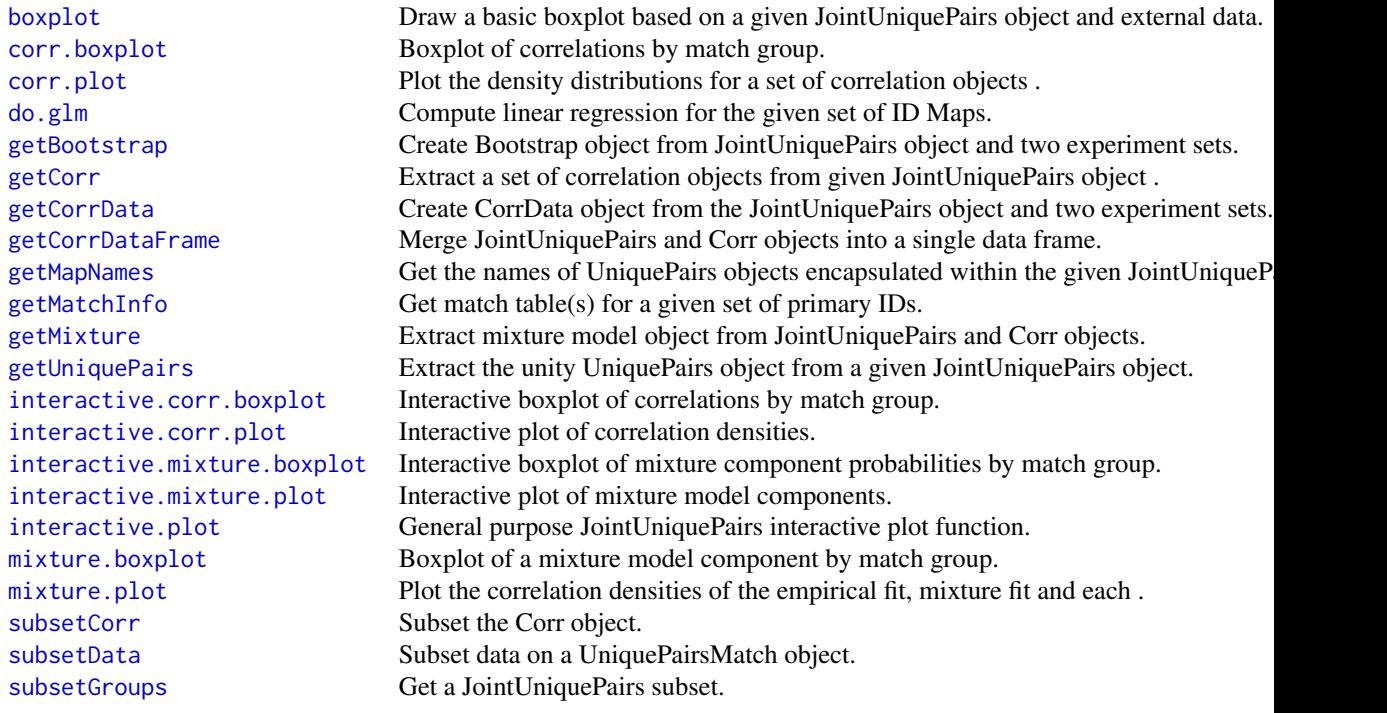

# Methods inherited from IdMapBase:

[, aligned, as.data.frame, dim, dimnames, getName, primaryIDs, primaryKey, secondaryKey

# Methods inherited from Object:

\$, \$<-, [[, [[<-, as.character, attach, attachLocally, clearCache, clearLookupCache, clone, detach,

#### <span id="page-22-0"></span> $Misc$  23

equals, extend, finalize, gc, getEnvironment, getFieldModifier, getFieldModifiers, getFields, getInstantiationTime, getStaticInstance, hasField, hashCode, ll, load, objectSize, print, registerFinalizer, save

## Author(s)

Alex Lisovich, Roger Day

## Examples

```
#create JointIdMap
jointIdMap<-JointIdMap(examples$identDfList);
```
#creaate unique pairs from the union of all IdMaps within JointIdMap pairs<-as.UniquePairs(jointIdMap\$getUnionIdMap(verbose=TRUE),verbose=TRUE);

```
#create JointUniquePairs object
jointPairs<-JointUniquePairs(pairs,jointIdMap$getIdMapList(),verbose=TRUE);
jointPairs[1:10,];
```
Misc *The Misc class*

## Description

Package: IdMappingAnalysis Class Misc

```
Object
\sim|
~\sim +--Misc
```
## Directly known subclasses:

public static class Misc extends [Object](#page-0-0)

Serves as a wrapper for various miscalleneous functions used throughout the package defined as static methods of the Misc class.

## Usage

Misc()

# Fields and Methods

Methods:

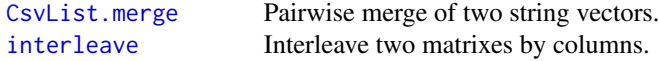

<span id="page-23-0"></span>24 Mixture

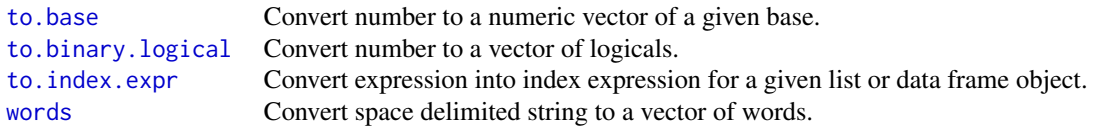

## Methods inherited from Object:

\$, \$<-, [[, [[<-, as.character, attach, attachLocally, clearCache, clearLookupCache, clone, detach, equals, extend, finalize, gc, getEnvironment, getFieldModifier, getFieldModifiers, getFields, getInstantiationTime, getStaticInstance, hasField, hashCode, ll, load, objectSize, print, registerFinalizer, save

## Author(s)

Alex Lisovich, Roger Day

Mixture *The Mixture class*

## Description

Package: IdMappingAnalysis Class Mixture

[Object](#page-0-0)  $~\sim~$ | ~~+--Mixture

Directly known subclasses:

public static class Mixture extends [Object](#page-0-0)

The constructor creates a model from a single Corr object using the number of clusters defined by G determining the optimal number of clusters by default and optionally using the Fisher transform.

## Usage

```
Mixture(corr=NULL, G=c(1:5), Fisher=FALSE, verbose=FALSE, ...)
```
## Arguments

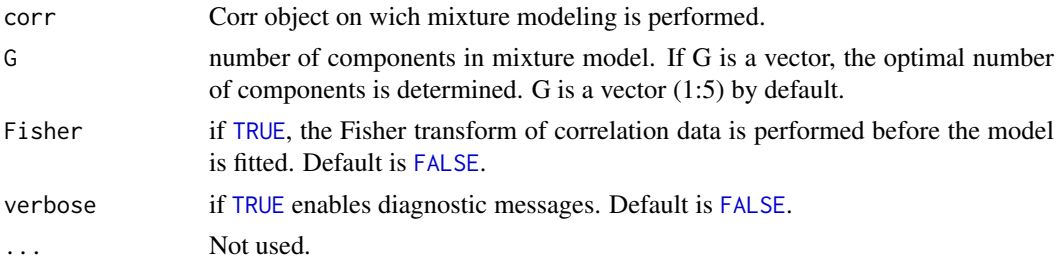

#### <span id="page-24-0"></span>Subset 25

## Value

The resulting Mixture object encapsulates a data member '.model' containing the results of mixture modeling represented by the [list](#page-0-0) with following components:

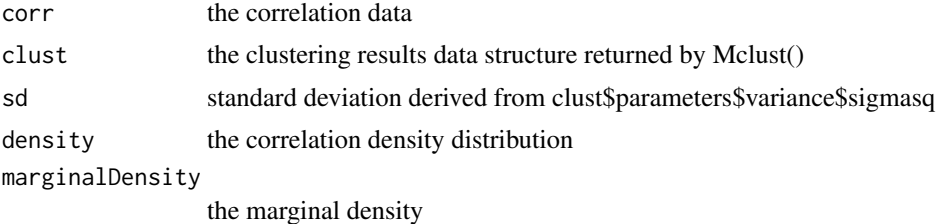

## Fields and Methods

Methods:

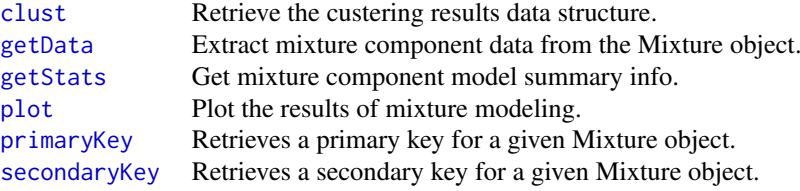

# Methods inherited from Object:

\$, \$<-, [[, [[<-, as.character, attach, attachLocally, clearCache, clearLookupCache, clone, detach, equals, extend, finalize, gc, getEnvironment, getFieldModifier, getFieldModifiers, getFields, getInstantiationTime, getStaticInstance, hasField, hashCode, ll, load, objectSize, print, registerFinalizer, save

## Author(s)

Alex Lisovich, Roger Day

## Examples

```
mixture<-Mixture(examples$corr,G=c(1:4),Fisher=TRUE,verbose=TRUE);
class(mixture);
names(mixture$.model)
```
Subset *The Subset class*

## Description

Package: IdMappingAnalysis Class Subset

[Object](#page-0-0)  $\sim$  |

```
~~+--Subset
```
#### Directly known subclasses:

public static class Subset extends [Object](#page-0-0)

Serves as a wrapper for data frame subsetting functions defined as static methods of the Subset class.

## Usage

Subset(...)

#### Arguments

... Not used.

#### Fields and Methods

Methods:

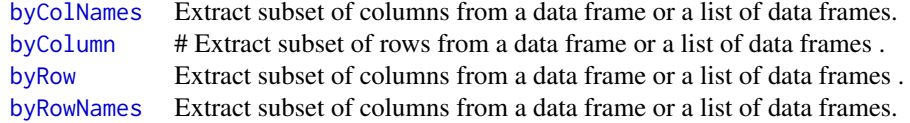

## Methods inherited from Object:

\$, \$<-, [[, [[<-, as.character, attach, attachLocally, clearCache, clearLookupCache, clone, detach, equals, extend, finalize, gc, getEnvironment, getFieldModifier, getFieldModifiers, getFields, getInstantiationTime, getStaticInstance, hasField, hashCode, ll, load, objectSize, print, registerFinalizer, save

## Author(s)

Alex Lisovich, Roger Day

<span id="page-25-1"></span>UniquePairs *The UniquePairs class*

## Description

Package: IdMappingAnalysis Class UniquePairs

[Object](#page-0-0)  $\sim$ ~~+-[-IdMapBase](#page-13-1)

<span id="page-25-0"></span>

#### <span id="page-26-0"></span>UniquePairs 27

~~~~~~~| ~~~~~~~+--UniquePairs

#### Directly known subclasses:

public static class UniquePairs extends [IdMapBase](#page-13-1)

The alternative representation of an IdMap suitable for performing the correlation related processing. Contains a data frame with two columns, each row of which represents a unique pair <primary ID, secondary ID> where primary ID corresponds to the primaryIDs of an ID Map and secondary ID corresponds to a single ID from a list of comma separated secondary IDs within the corresponding ID Map. The column names correspond to the primary/secondary keys of an Id Map ('acc' and 'probeset' for example)

## Usage

UniquePairs(DF=NULL, name="", primaryKey=colnames(DF)[1], secondaryKey=colnames(DF)[2], ...)

## Arguments

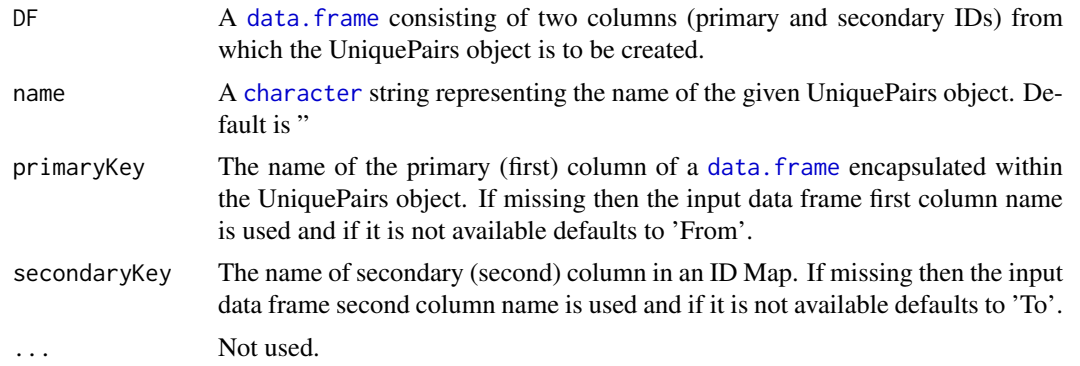

## Fields and Methods

## Methods:

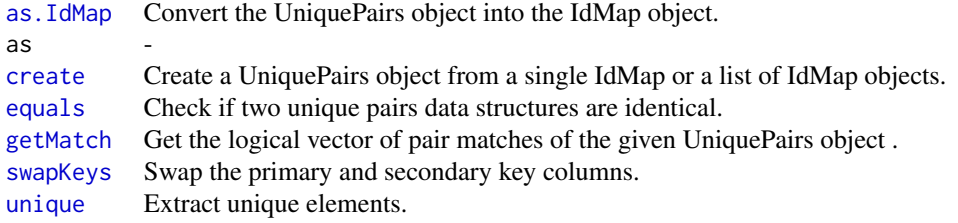

## Methods inherited from IdMapBase:

[, aligned, as.data.frame, dim, dimnames, getName, primaryIDs, primaryKey, secondaryKey Methods inherited from Object:

\$, \$<-, [[, [[<-, as.character, attach, attachLocally, clearCache, clearLookupCache, clone, detach,

equals, extend, finalize, gc, getEnvironment, getFieldModifier, getFieldModifiers, getFields, getInstantiationTime, getStaticInstance, hasField, hashCode, ll, load, objectSize, print, registerFinalizer, save

# Author(s)

Alex Lisovich, Roger Day

## Examples

```
DF<-matrix(
 c("P25685","200664_s_at",
   "P25685","200666_s_at",
   "Q6ZV71","205208_at",
   "Q6ZV71","215798_at",
   "P05164", "203948_s_at"
 ),ncol=2,nrow=5,byrow=TRUE);
colnames(DF)<-c("Uniprot","Affy");
```

```
uniquePairs<-UniquePairs(DF);
```
# <span id="page-28-0"></span>**Index**

∗Topic classes Bootstrap, [2](#page-1-0) Corr, [4](#page-3-0) CorrData, [5](#page-4-0) DataFilter, [6](#page-5-0) Display, [7](#page-6-0) IdMap, [12](#page-11-0) IdMapBase, [14](#page-13-0) IdMapCounts, [15](#page-14-0) IdMapDiff, [16](#page-15-0) IdMapDiffCounts, [18](#page-17-0) JointIdMap, [19](#page-18-0) JointUniquePairs, [21](#page-20-0) Misc, [23](#page-22-0) Mixture, [24](#page-23-0) Subset, [25](#page-24-0) UniquePairs, [26](#page-25-0) ∗Topic data examples, [8](#page-7-0) aligned, *[14](#page-13-0)* as.data.frame, *[14](#page-13-0)*, *[20](#page-19-0)* as.IdMap, *[27](#page-26-0)* as.list, *[13](#page-12-0)* as.MultiSet, *[6](#page-5-0)* as.UniquePairs, *[13](#page-12-0)* Bootstrap, [2,](#page-1-0) *[14](#page-13-0)* boxplot, *[22](#page-21-0)* byColNames, *[26](#page-25-0)* byColumn, *[26](#page-25-0)* byRow, *[26](#page-25-0)* byRowNames, *[26](#page-25-0)* character, *[13,](#page-12-0) [14](#page-13-0)*, *[20](#page-19-0)*, *[22](#page-21-0)*, *[27](#page-26-0)* clust, *[25](#page-24-0)* copy, *[8](#page-7-0)* Corr, [4,](#page-3-0) *[14](#page-13-0)* corr.boxplot, *[22](#page-21-0)* corr.plot, *[22](#page-21-0)* CorrData, [5](#page-4-0) create, *[8](#page-7-0)*, *[27](#page-26-0)* CsvList.merge, *[23](#page-22-0)* data.frame, *[3,](#page-2-0) [4](#page-3-0)*, *[13](#page-12-0)[–15](#page-14-0)*, *[17](#page-16-0)*, *[20](#page-19-0)*, *[22](#page-21-0)*, *[27](#page-26-0)* DataFilter, [6](#page-5-0) diffCounts.plot, *[20](#page-19-0)* dim, *[14](#page-13-0)* dimnames, *[15](#page-14-0)* Display, [7](#page-6-0) do.apply, *[7](#page-6-0)* do.glm, *[22](#page-21-0)* ecdf.plot, *[20](#page-19-0)* equals, *[27](#page-26-0)* examples, [8](#page-7-0) expectedUtility, [9](#page-8-0) FALSE, *[3,](#page-2-0) [4](#page-3-0)*, *[6](#page-5-0)*, *[16](#page-15-0)*, *[19](#page-18-0)*, *[22](#page-21-0)*, *[24](#page-23-0)* fisherTransform, *[7](#page-6-0)* fisherTransformInverse, *[7](#page-6-0)* fisherTransformJacobean, *[7](#page-6-0)* fit2clusters, [11](#page-10-0) getBootstrap, *[22](#page-21-0)* getCompoundEvents, *[19](#page-18-0)* getCompoundGroups, *[19](#page-18-0)* getCorr, *[22](#page-21-0)* getCorrData, *[22](#page-21-0)* getCorrDataFrame, *[22](#page-21-0)* getCounts, *[13](#page-12-0)*, *[20](#page-19-0)* getData, *[4](#page-3-0)*, *[25](#page-24-0)* getDiff, *[20](#page-19-0)* getExperimentSet, *[6](#page-5-0)* getIdMapList, *[20](#page-19-0)* getMapNames, *[20](#page-19-0)*, *[22](#page-21-0)* getMatch, *[27](#page-26-0)* getMatchInfo, *[20](#page-19-0)*, *[22](#page-21-0)* getMixture, *[22](#page-21-0)* getName, *[15](#page-14-0)* getSampleNames, *[6](#page-5-0)* getStats, *[16](#page-15-0)*, *[25](#page-24-0)* getUnionIdMap, *[20](#page-19-0)* getUniquePairs, *[4](#page-3-0)*, *[6](#page-5-0)*, *[22](#page-21-0)* IdMap, [12,](#page-11-0) *[14](#page-13-0)* IdMapBase, *[2](#page-1-0)*, *[4](#page-3-0)*, *[12](#page-11-0)*, [14,](#page-13-0) *[15](#page-14-0)*, *[17,](#page-16-0) [18](#page-17-0)*, *[20,](#page-19-0) [21](#page-20-0)*, *[26,](#page-25-0) [27](#page-26-0)*

29

IdMapCounts, *[14](#page-13-0)*, [15](#page-14-0)

#### 30 INDEX

IdMapDiff, *[14](#page-13-0)*, [16](#page-15-0) IdMapDiffCounts, *[14](#page-13-0)*, [18](#page-17-0) interactive.corr.boxplot, *[22](#page-21-0)* interactive.corr.plot, *[22](#page-21-0)* interactive.mixture.boxplot, *[22](#page-21-0)* interactive.mixture.plot, *[22](#page-21-0)* interactive.plot, *[6](#page-5-0)*, *[22](#page-21-0)* interleave, *[23](#page-22-0)* JointIdMap, *[14](#page-13-0)*, [19](#page-18-0) JointUniquePairs, *[14](#page-13-0)*, [21](#page-20-0) line.loess, *[8](#page-7-0)* line.unsorted, *[8](#page-7-0)* list, *[16](#page-15-0)*, *[20](#page-19-0)*, *[25](#page-24-0)* logTen, *[7](#page-6-0)* merge, *[13](#page-12-0)* minAvgCountConstraint, *[7](#page-6-0)* minCountConstraint, *[7](#page-6-0)* minCountGroupConstraint, *[7](#page-6-0)* Misc, [23](#page-22-0) Mixture, [24](#page-23-0) mixture.boxplot, *[22](#page-21-0)* mixture.plot, *[22](#page-21-0)* NULL, *[14](#page-13-0)*, *[19](#page-18-0)* Object, *[2](#page-1-0)*, *[4,](#page-3-0) [5](#page-4-0)*, *[7,](#page-6-0) [8](#page-7-0)*, *[12](#page-11-0)*, *[14,](#page-13-0) [15](#page-14-0)*, *[17,](#page-16-0) [18](#page-17-0)*, *[20,](#page-19-0) [21](#page-20-0)*, *[23](#page-22-0)[–26](#page-25-0)* plot, *[3,](#page-2-0) [4](#page-3-0)*, *[6](#page-5-0)*, *[16](#page-15-0)*, *[19](#page-18-0)*, *[25](#page-24-0)* primaryIDs, *[15](#page-14-0)* primaryKey, *[6](#page-5-0)*, *[15](#page-14-0)*, *[25](#page-24-0)* progressMsg, *[8](#page-7-0)* removeNASeries, *[7](#page-6-0)* secondaryKey, *[6](#page-5-0)*, *[15](#page-14-0)*, *[25](#page-24-0)* Subset, [25](#page-24-0) subsetCorr, *[22](#page-21-0)* subsetData, *[22](#page-21-0)* subsetGroups, *[22](#page-21-0)* summary, *[19](#page-18-0)* swapKeys, *[13](#page-12-0)*, *[27](#page-26-0)* textBoundingBox, *[8](#page-7-0)* to.base, *[24](#page-23-0)* to.binary.logical, *[24](#page-23-0)* to.index.expr, *[24](#page-23-0)* TRUE, *[3,](#page-2-0) [4](#page-3-0)*, *[6](#page-5-0)*, *[16,](#page-15-0) [17](#page-16-0)*, *[19,](#page-18-0) [20](#page-19-0)*, *[22](#page-21-0)*, *[24](#page-23-0)* unique, *[27](#page-26-0)* UniquePairs, *[14](#page-13-0)*, [26](#page-25-0)

## words, *[24](#page-23-0)*

zoom.pars, *[8](#page-7-0)*